%Prof. Edwar Saliba Júnior%

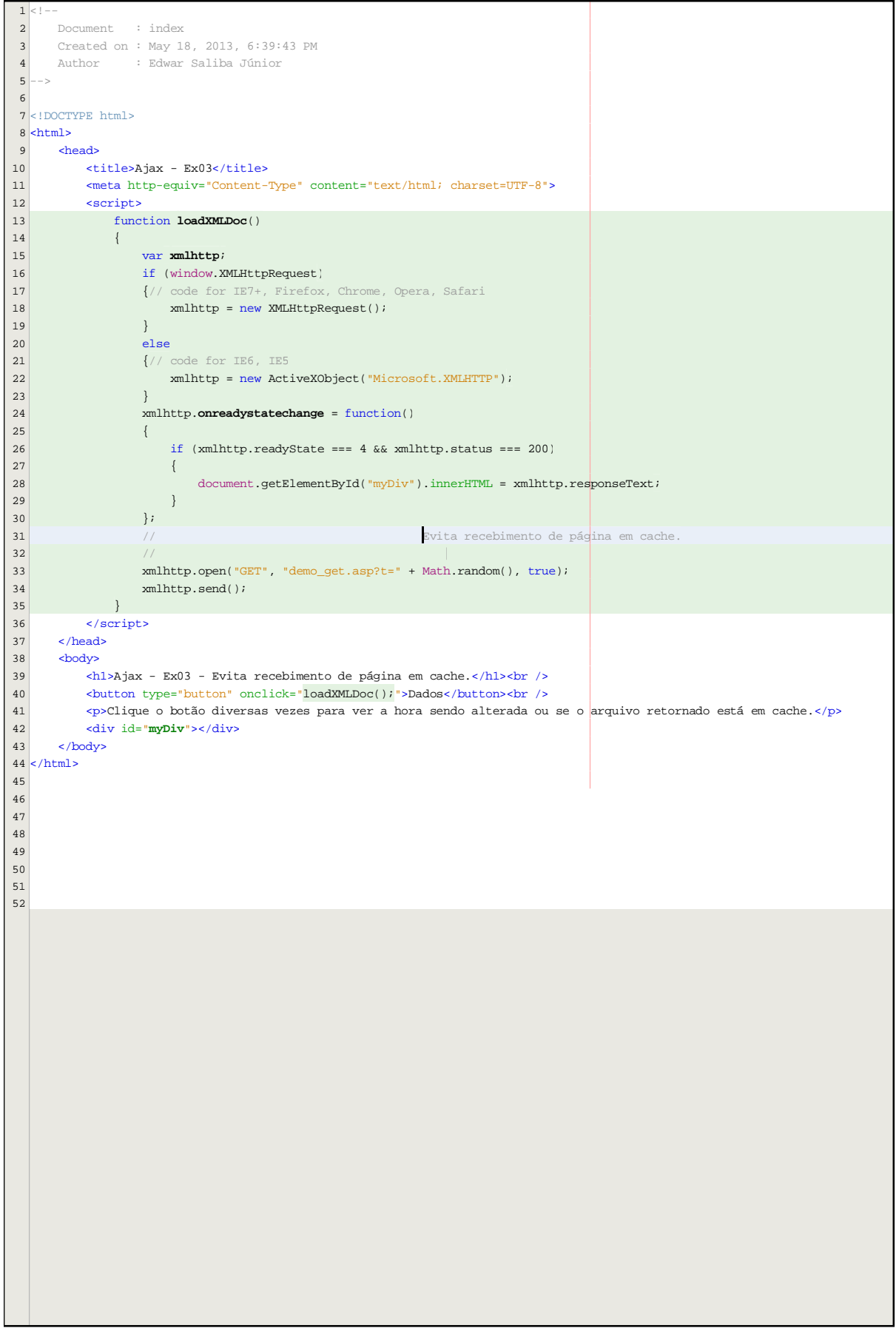